# MC542

#### Organização de ComputadoresTeoria e Prática

2007 Prof. Paulo Cesar Centoducatteducatte@ic.unicamp.brwww.ic.unicamp.br/~ducatte

#### MC542

# Arquitetura de Computadores

#### ExceçõesMicro-Arquitetura Avançadas

"DDCA" - (Capítulo 7) "COD" - (Capítulo #)

> MC5427.2

#### Sumário

#### •Exceções

#### Micro-Arquiteturas Avançadas•

- –- Deep Pipelining
- Rnanch Dnadic - Branch Prediction
- Sunanccalan Dnoc - Superscalar Processors
- Out of Onden Dnocess - Out of Order Processors
- Register Renaming
- SIMD
- Аліпт Multithreading
- Multinnoceso Multiprocessors

#### Exceções

- Chamada de procedimento não "prevista" para tratamento de uma exceção
- Causado por:
	- –– Hardware, também chamado de *interrupção* (keyboard, ...)
	- –Software, também chamado de traps (instrução indefinida, …)
- Quando uma exceção ocorre, o processador (MIPS):
	- –Registra a causa da exceção (**Cause** register)
	- – Salta para a rotina de tratamento da exceção no endereço de instrução 0x80000180
	- –Retorna ao programa (**EPC** register)

# Exemplo de Exceções

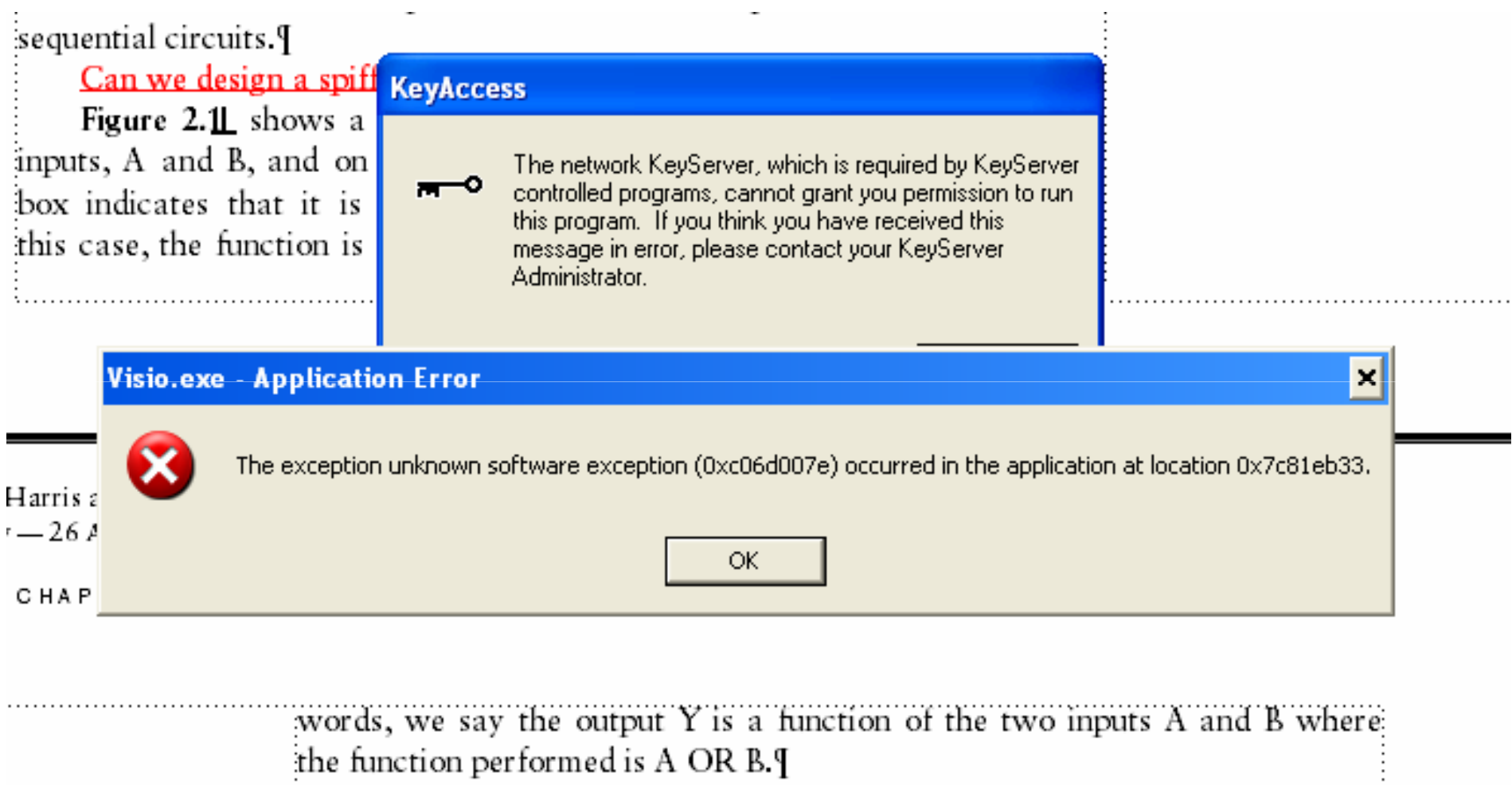

The *implementation* of the combinational circuit is independent of its.  $\frac{1}{2}$  functionality. Figure 2.1 and Figure 2.2 show two possible implementation

# Registradores de Exceção

• Não faz parte do register file.

– **Cause**

- » Registra a causa da exceção
- » Coprocessor 0 register 13
- **EPC** (Exception PC)
	- » Registra o PC onde ocorreu a exceção
	- » Coprocessor 0 register 14
- Move from Coprocessor 0
	- **mfc0 \$t0, EPC**
	- –Move o conteúdo de **EPC** para **\$t0**

#### Causa de Exceções

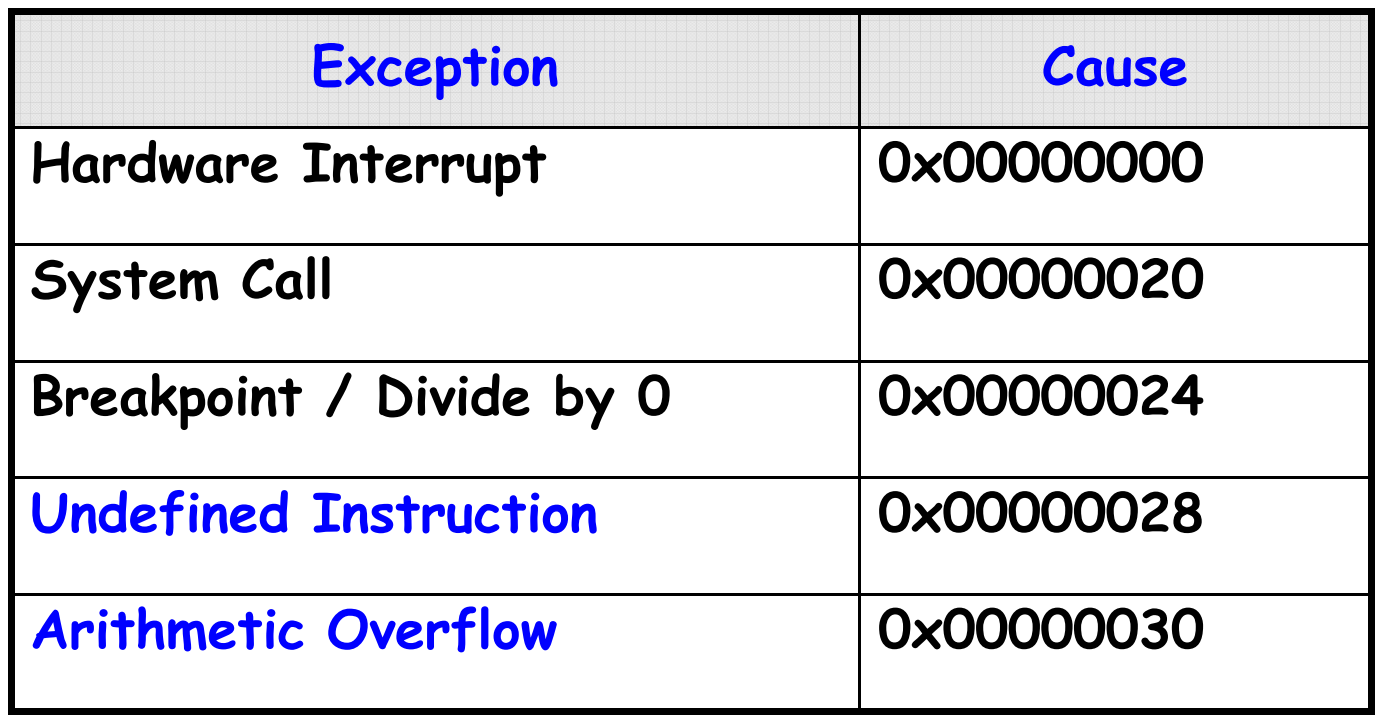

#### **Modificar o MIPS multiciclos para tratar as duas últimas exceções.**

- 1. O Processador salva a causa e o PC em **Cause** <sup>e</sup>**EPC**
- 2. Processador desvia para o exception handler (0x80000180)
- 3. Exception handler:
	- –- Salva os registradores na pilha
	- – Lê o registrador **Causemfc0 Cause, \$t0**
	- Trata a exceção
	- –- Restaura os registradores
	- Retorna ao programa**mfc0 EPC, \$k0jr \$k0**

# Exceções: passos 1 e 2

- 1. O Processador salva a causa e o PC em Cause e EPC<br>2 Processador desvia para 0x80000180
- 2. Processador desvia para 0x80000180

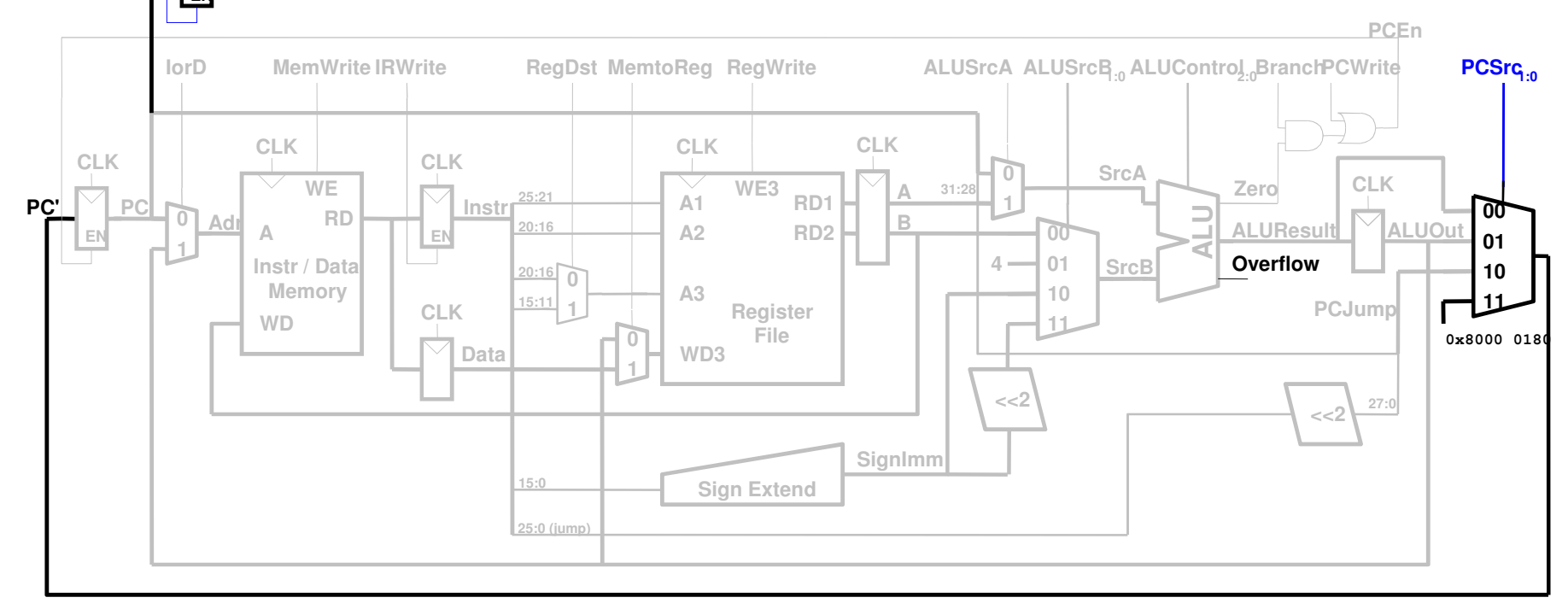

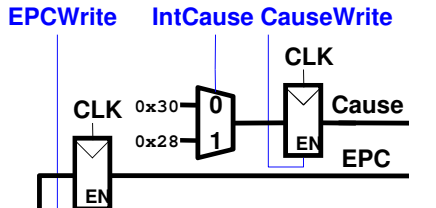

# $\mathsf{Exce}$ ções: passo 3 (mfc0)

•• mfc0 \$t0, Cause **Exception handler** 

#### **mfc0**

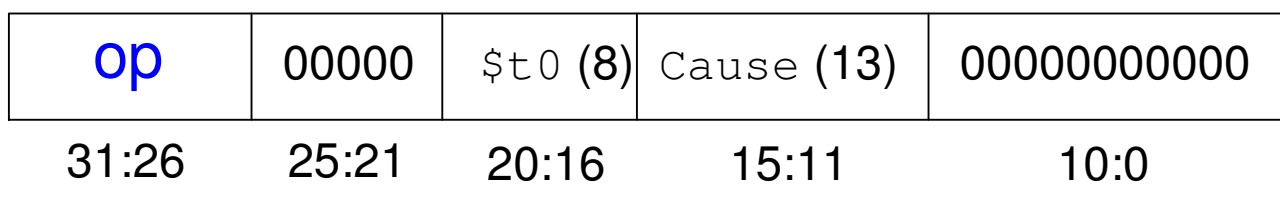

### $\mathsf{Exce}$ ções: passo 3 (mfc0)

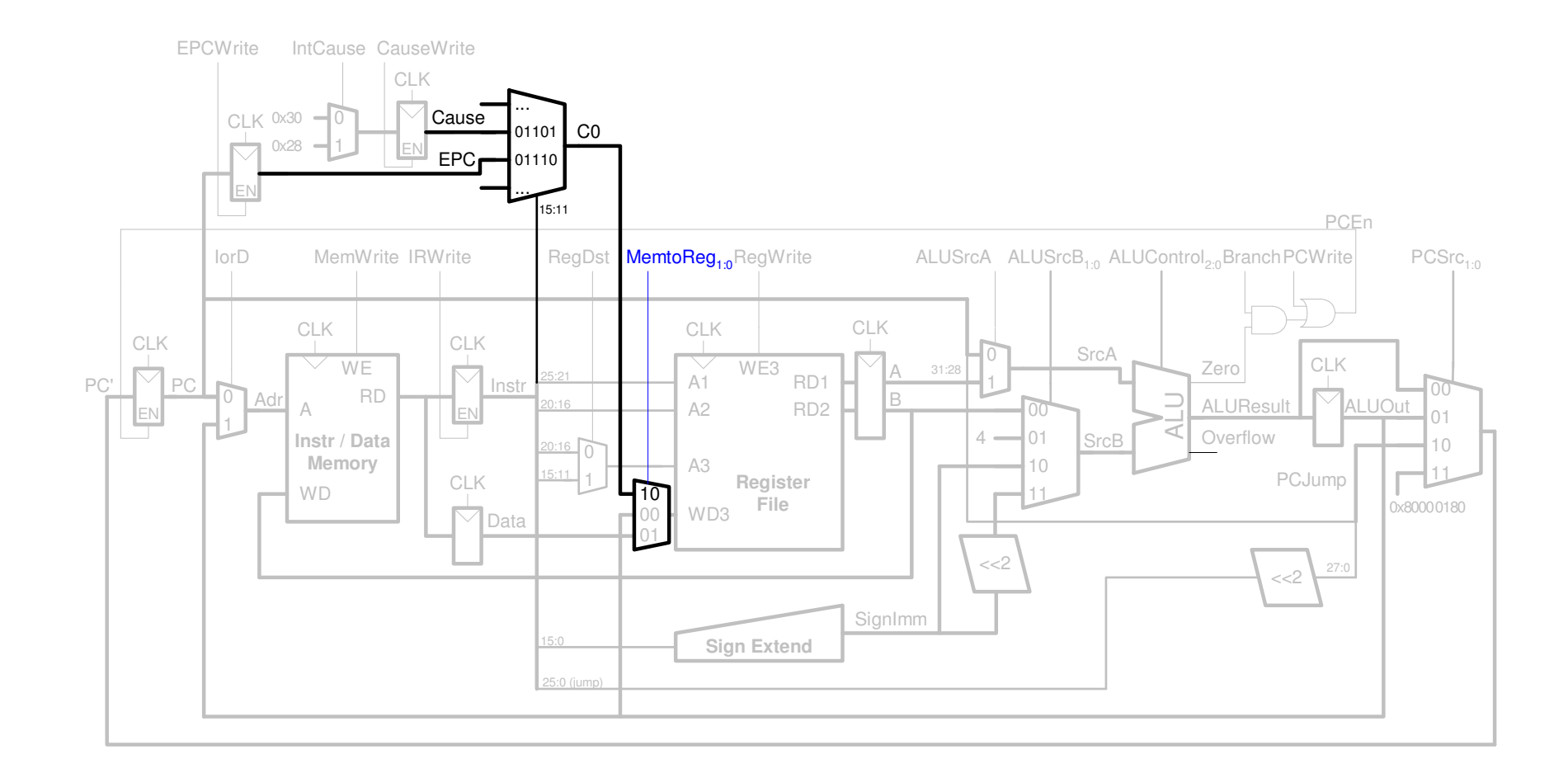

MC5427.11

#### Exceções: FSM de Controle

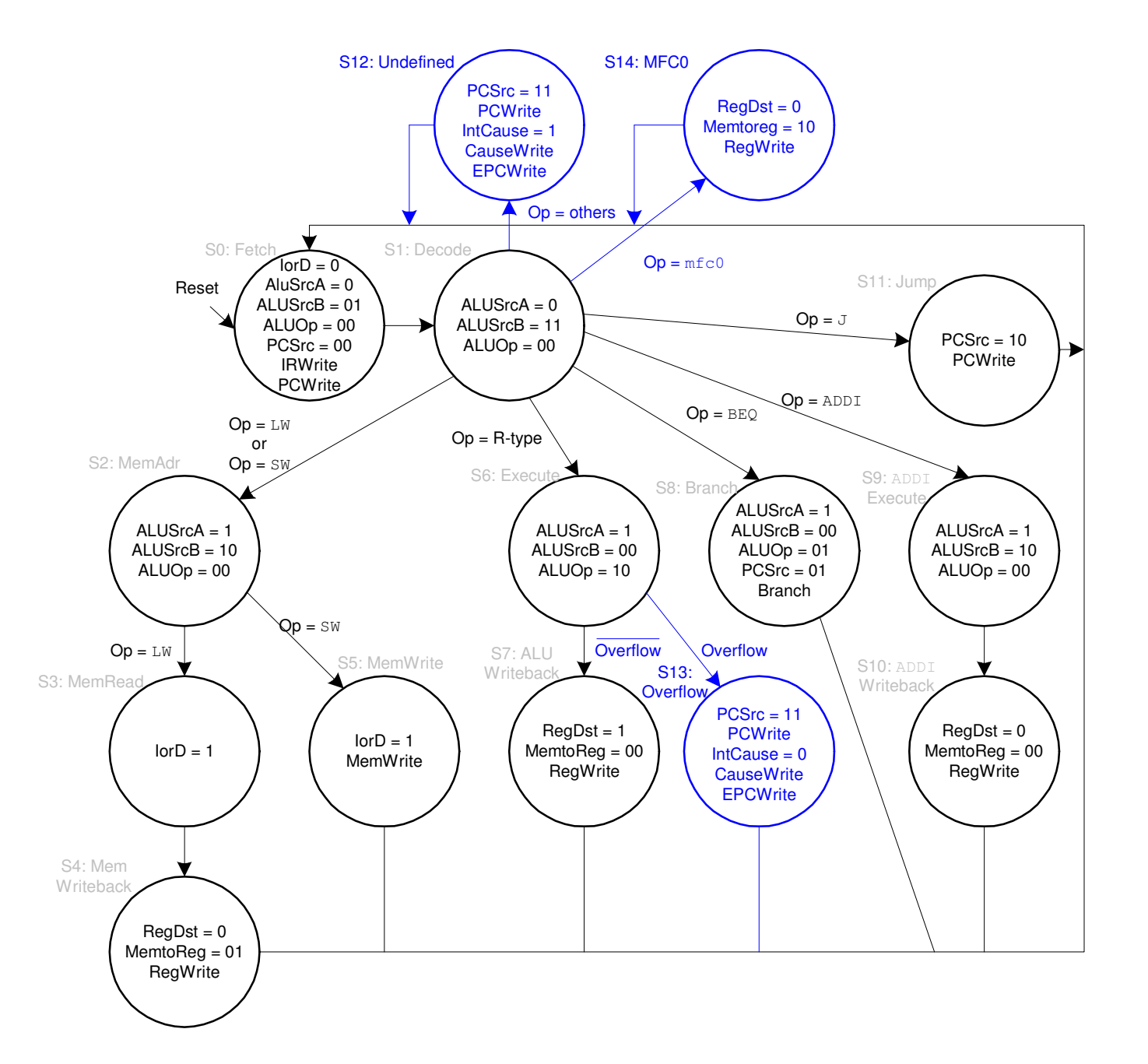

MC5427.12

#### Micro-Arquiteturas Avançadas

- Deep Pipelining
- Branch Prediction
- Superscalar Processors
- Out of Order Processors
- Register Renaming
- SIMD
- Multithreading
- Multiprocessors

# Deep Pipelining

- •Tipicamente 10 a 20 estágios
- • O Número de estágios é limitado por:
	- –- Pipeline hazards
	- –- Sequencing overhead
	- Cost

# Branch Prediction

- Processador pepilined Ideal: CPI = 1
- Branch misprediction aumenta o CPI
- Static branch prediction:
	- –Avalia a direção do branch (forward ou backward)
	- –- se backward: <mark>predict taken</mark>
	- –- Caso contrário: <mark>predict not taken</mark>
- Dynamic branch prediction:
	- – Mantém histórico dos últimos (centenas) branches em um *branch target buffer* (Branch History Table) que mantém:
		- » Destino do Branch
		- » E se o branch foi <mark>taken</mark>

#### Branch Prediction: Exemplo

**add \$s1, \$0, \$0 # sum = 0 add \$s0, \$0, \$0 # i = 0 addi \$t0, \$0, 10 # \$t0 = 10for:beq \$t0, \$t0, done # if i == 10, branchadd \$s1, \$s1, \$s0 # sum = sum + iaddi \$s0, \$s0, 1 # increment ij for……**

**done:**

## 1-Bit Branch Predictor

- •Desempenho = ƒ(precisão, custo do misprediction)
- •Branch History Table: Bits menos significativos do PC usados como índice de uma tabela de valores de 1 bit
	- Informa se o branch foi tomado ou não na última vez
	- Não há comparação do endereço (menos HW, mas pode não ser o branch correto)

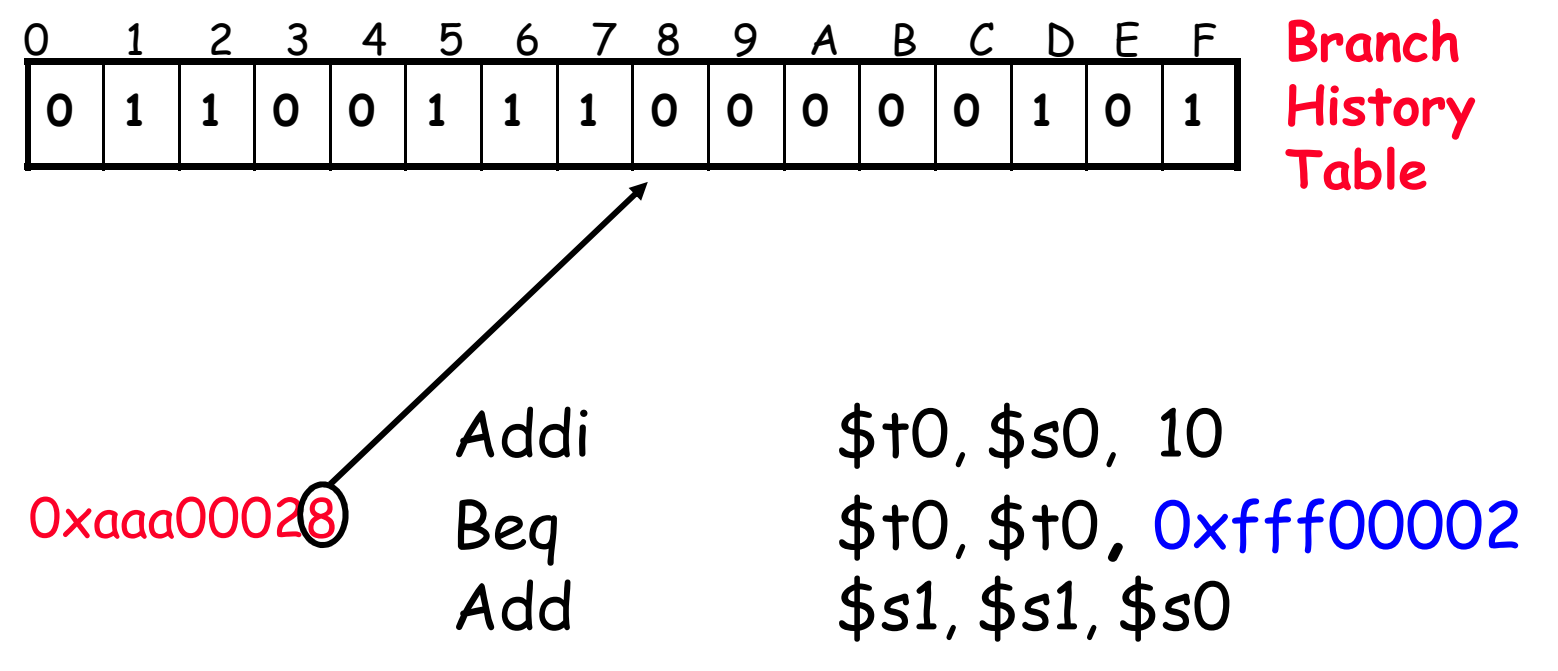

## 1-Bit Branch Prediction

• Quando descobre que errou, atualiza a entrada correta, elimina as instruções erradas do pipeline erecomeça o fetch de 0xfff00002

- • Problema: em um loop, 1-bit BHT irá causar 2 <mark>mispredictions</mark> (em média nos loops – na entrada e na<br>saída):
	- –No fim do loop quando ele termina
	- –- Na entrada do loop quando ele preve *exit* no lugar de looping
	- – Em um loop com 10 iterações
		- » somente 80% de precisão
		- » mesmo que os Taken sejam 90% do tempo

## 2-Bit Branch Predictor

• Solução: esquema com 2-bit onde só há troca na previsão se houver duas misprediction:

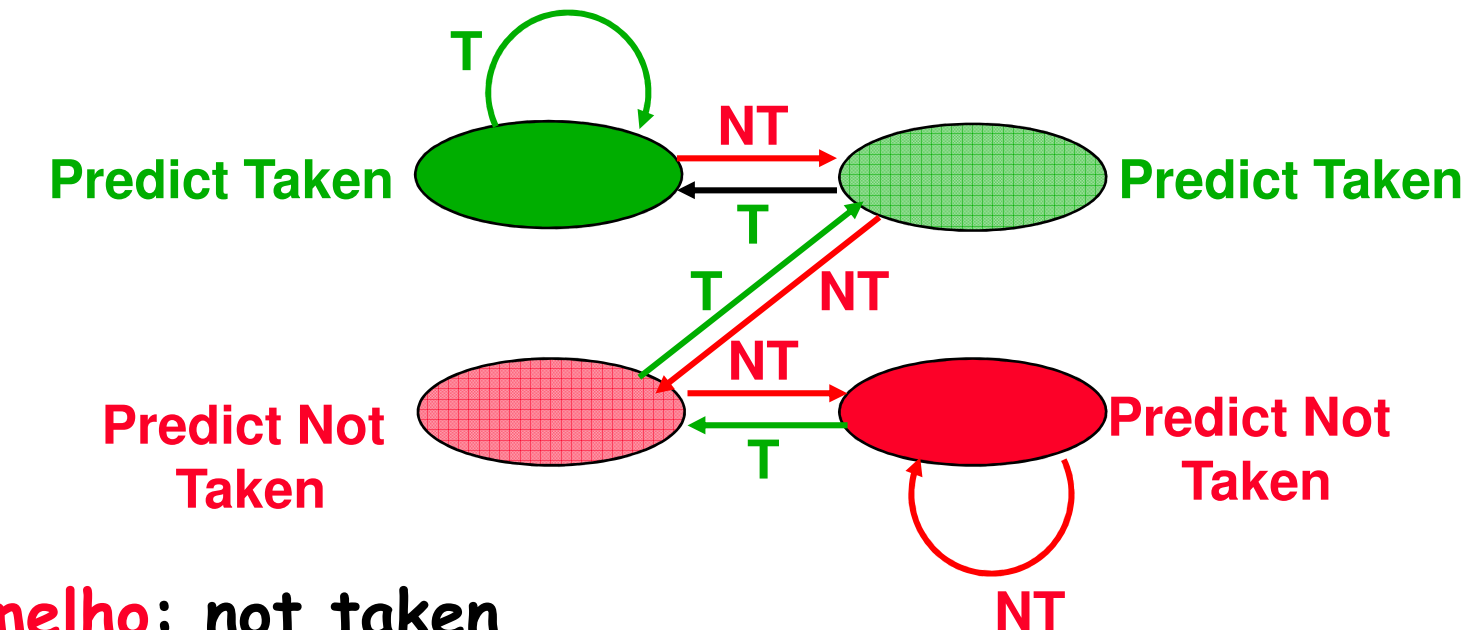

- Vermelho: not taken
- Verde: taken
- Adicionado uma Histerese (inércia) para tomar a decisão

#### Branch Predictor

Vários outros esquemas:

- Correlating Branches
- Execução Predicada
- Tournament Predictors
- Branch Target Buffer (BTB)
- Return Addresses stack

#### Superscalar

- •Múltiplas copias do datapath executando múltiplas instruções
- • Dependências dificultam o despacho (Issue) de múltiplas instruções por vez

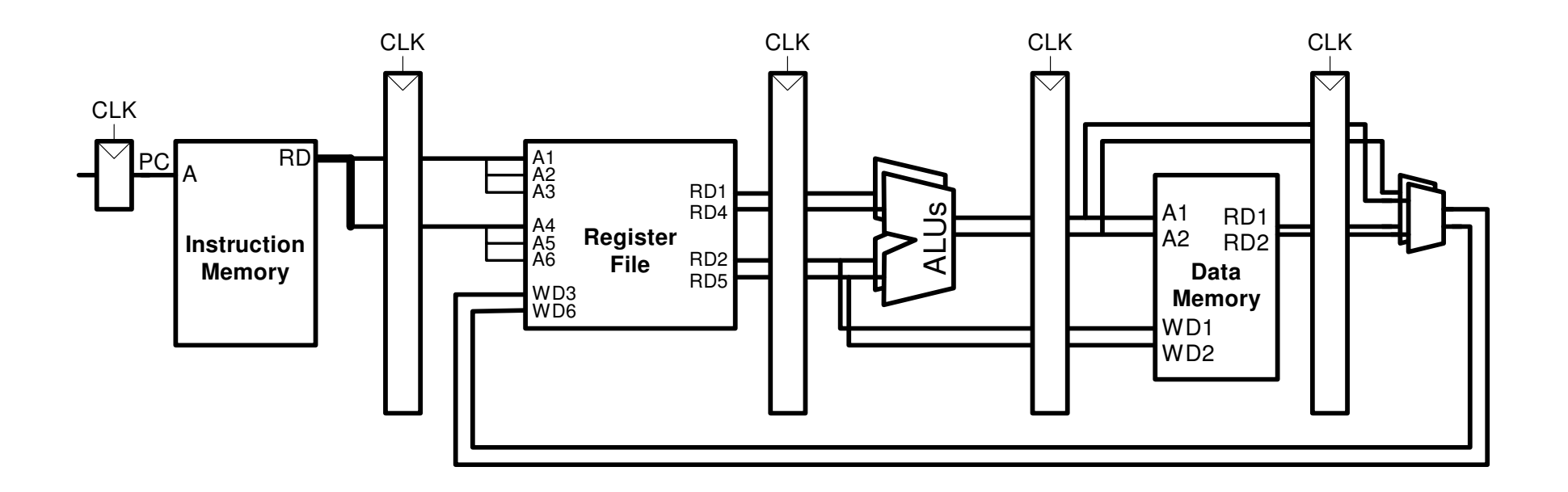

#### Superscalar: Exemplo

- **lw \$t0, 40(\$s0)**
- **add \$t1, \$s1, \$s2**
- **sub \$t2, \$s1, \$s3**
- **and \$t3, \$s3, \$s4**
- **or \$t4, \$s1, \$s5**
- **sw \$s5, 80(\$s0)**

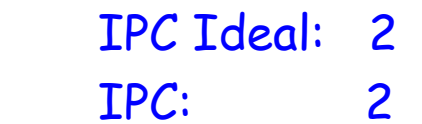

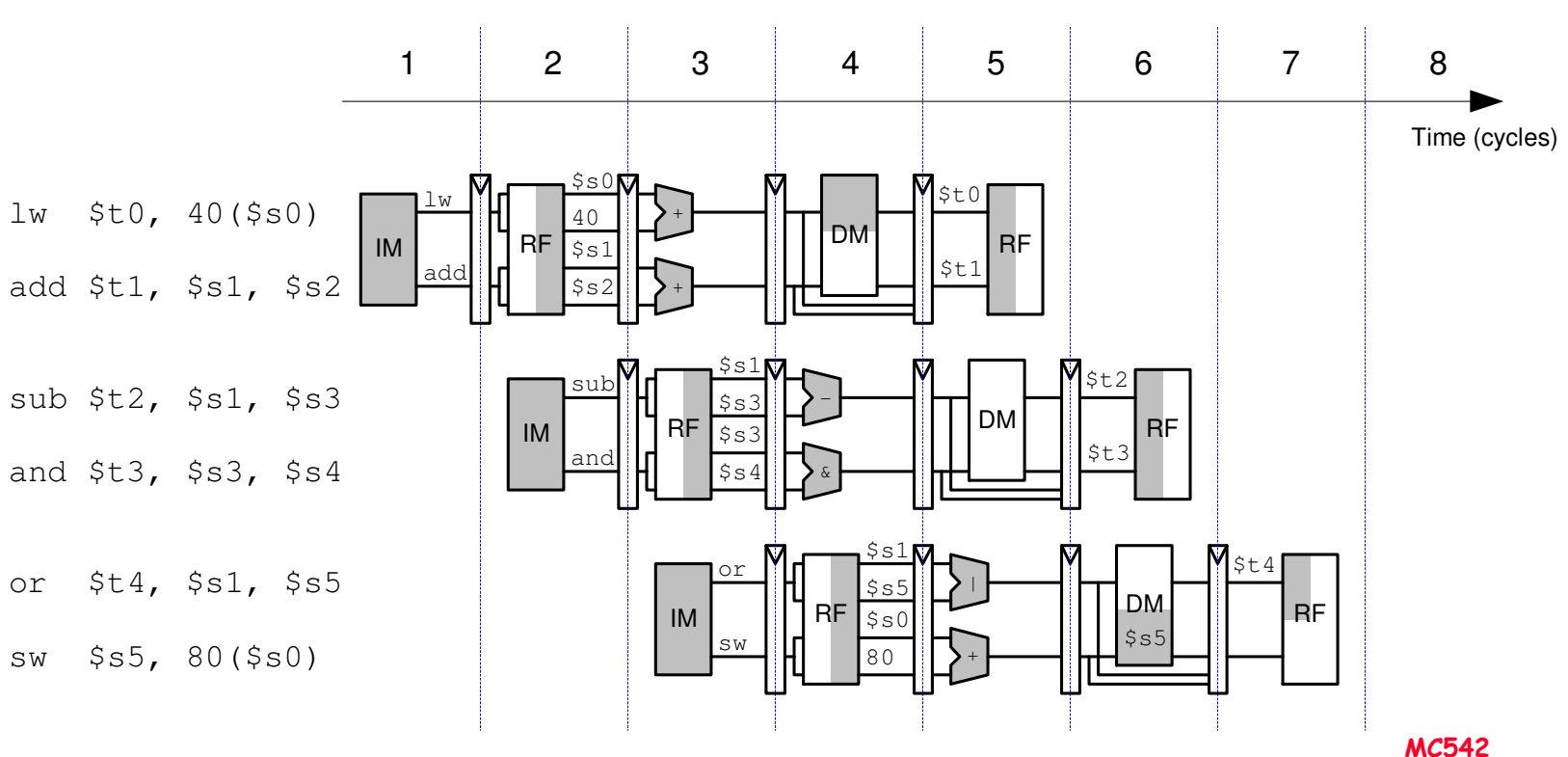

#### Superscalar Exemplo com Dependências

- **lw \$t0, 40(\$s0)**
- **add \$t1, \$t0, \$s1**
- **sub \$t0, \$s2, \$s3** IPC Ideal: <sup>2</sup>
- **and \$t2, \$s4, \$t0** IPC: 6/5 <sup>=</sup> 1.17
- **or \$t3, \$s5, \$s6**
- **sw \$s7, 80(\$t3)**

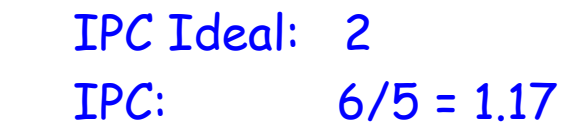

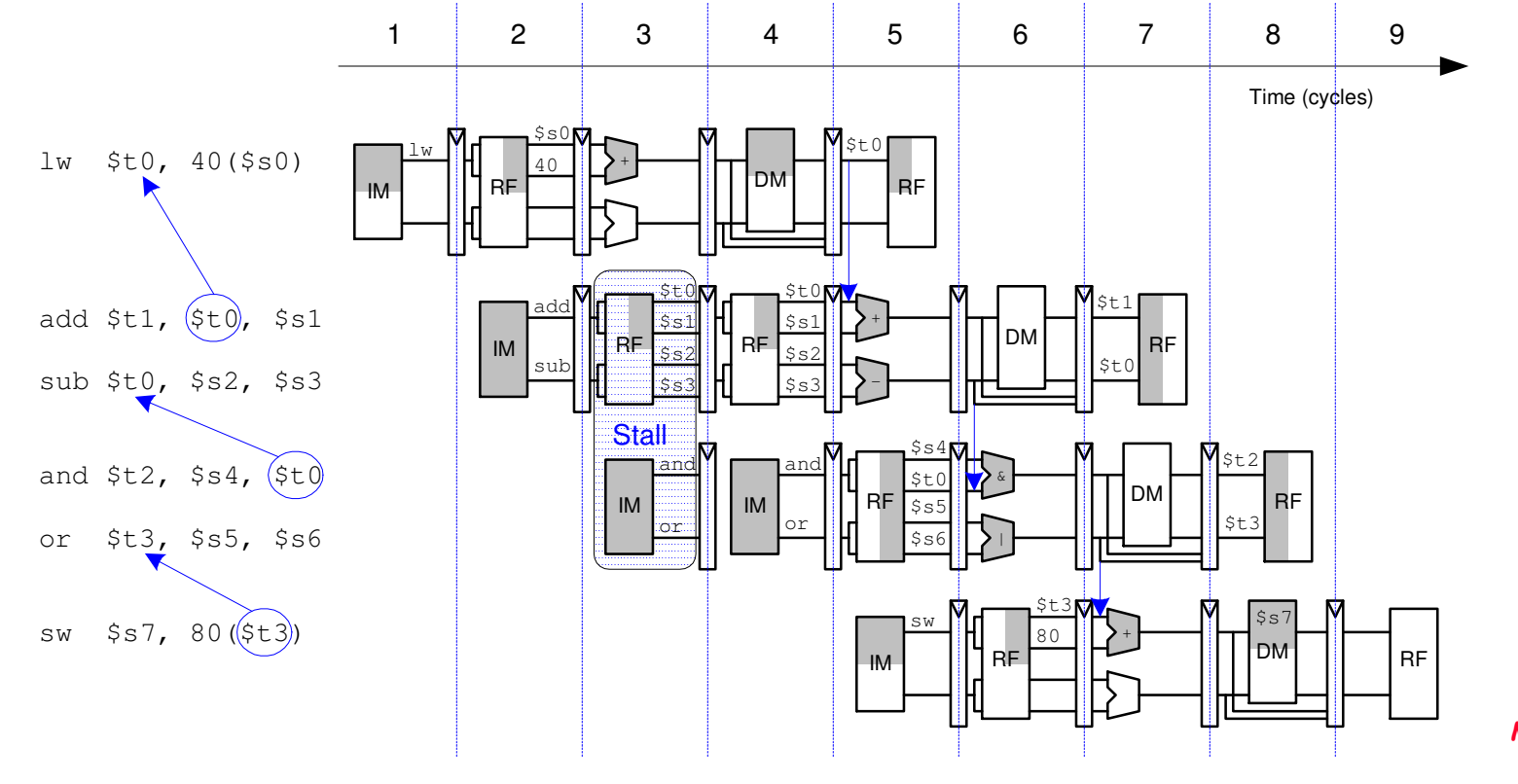

MC5427.23

## Processador Out of Order

- Avaliar múltiplas instruções para despachar o máximopossível por vez
- Executar instruções out of order se não tem dependências
- • Dependências:
	- RAW (read after write): one instruction writes, and later<br>instruction reads a reaister instruction reads a register
	- WAR (write after read): one instruction reads, and a later instruction writes a register (also called an *antidependence*)
	- WAW (write after write): one instruction writes, and a later<br>instruction writes a reaister (also called an *output dependence* instruction writes a register (also called an *output dependence*)
- Instruction level parallelism: número de instruções quepodem ser despachadas simultaneamente

## Processador Out of Order

- • Instruction level parallelism: número de instruções que podem ser despachadas simultaneamente
- Scoreboard: tabela que mantém:
	- – Instruções esperando para serem despachadas <sup>e</sup> executadas
	- –Unidades funcionais disponíveis
	- –- Dependências
- Tomasulo:
	- – Instruções esperando para serem despachadas <sup>e</sup> executadas
	- –Unidades funcionais disponíveis
	- –- Dependências
	- Register Rename

#### Processador Out of Order: Exemplo

- **lw \$t0, 40(\$s0)**
- **add \$t1, \$t0, \$s1**
- **sub \$t0, \$s2, \$s3** IPC Ideal: <sup>2</sup>
- 
- **or \$t3, \$s5, \$s6**
- **sw \$s7, 80(\$t3)**

**and \$t2, \$s4, \$t0** IPC: 6/4 <sup>=</sup> 1.5

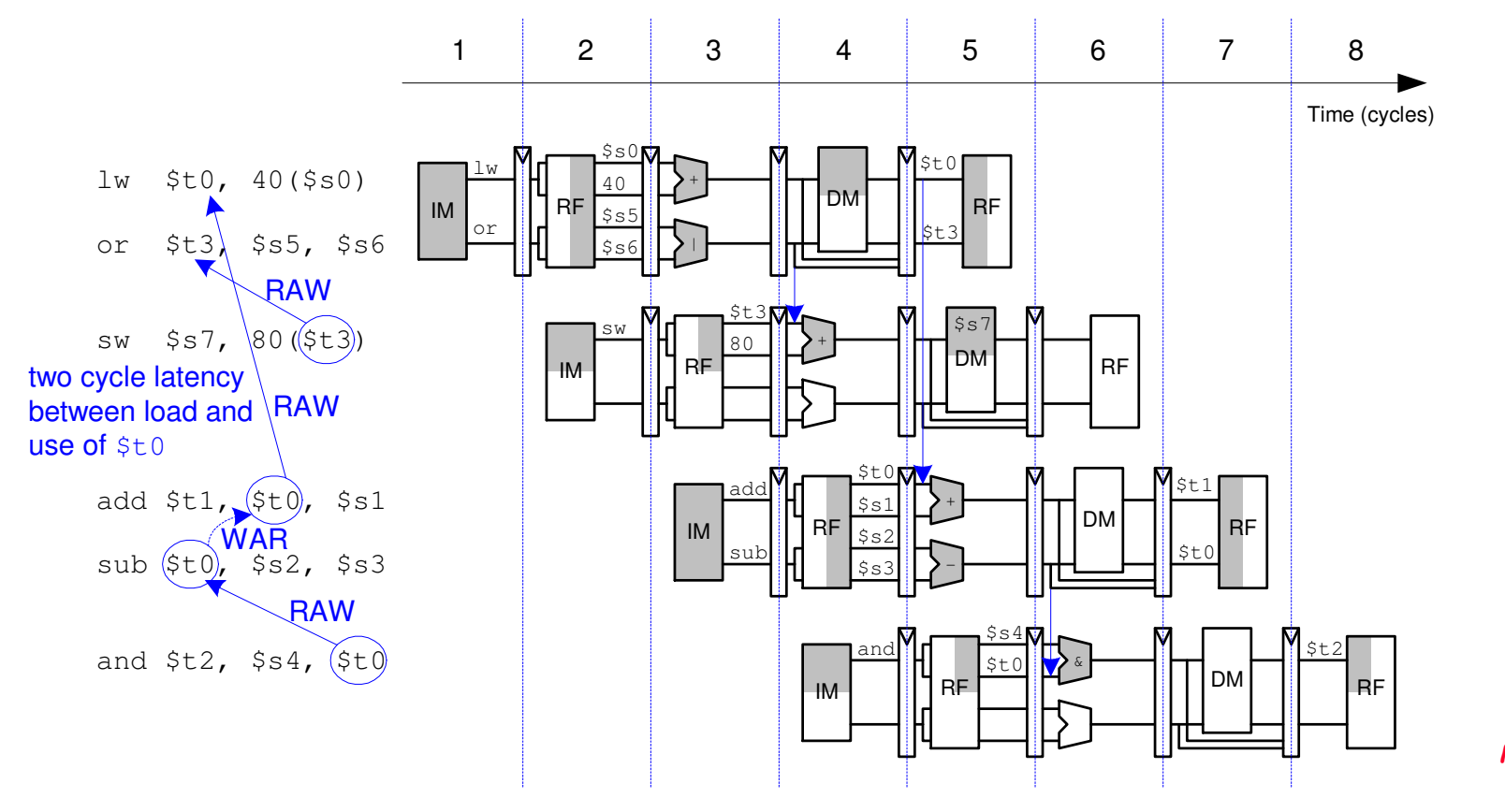

MC5427.26

#### Register Renaming

- **lw \$t0, 40(\$s0)**
- **add \$t1, \$t0, \$s1**
- **sub \$t0, \$s2, \$s3**
- **and \$t2, \$s4, \$t0**
- **or \$t3, \$s5, \$s6**
- **sw \$s7, 80(\$t3)**

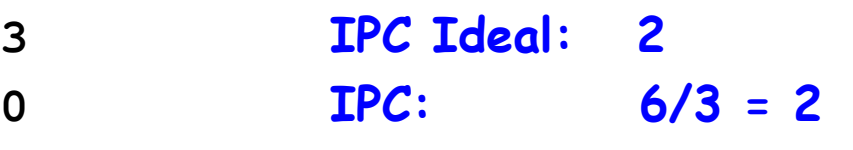

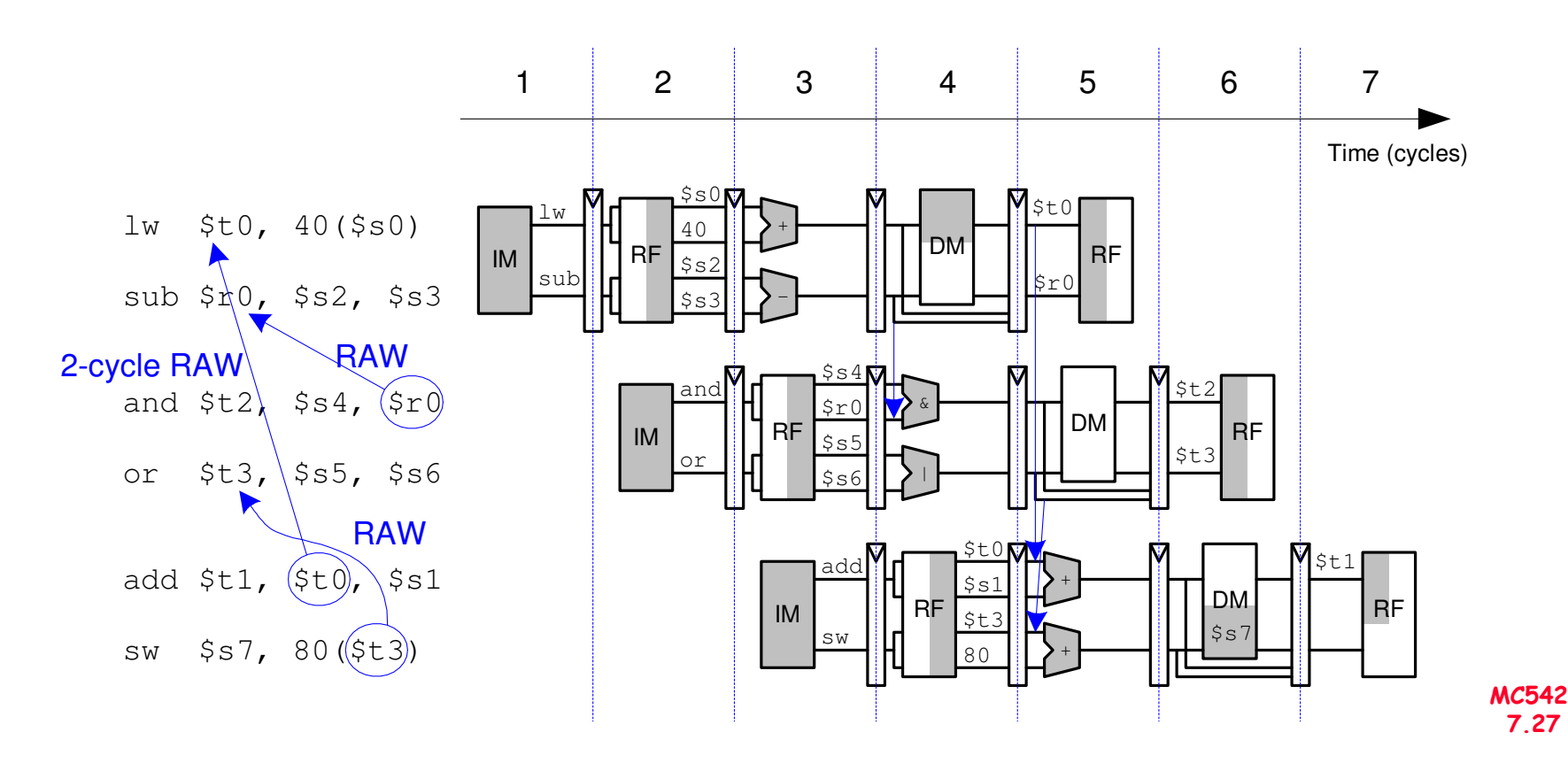

#### Algoritmo de TomasuloExemplo

- Foco: Unidades de ponto-flutuante e load-store
- •Cada estágio pode ter um número arbitrário de ciclos
- •Múltiplas unidades funcionais
- Diferentes instruções possuem tempos diferentes noestágio EX
- •Unidades disponíveis: load-store; mult e adder

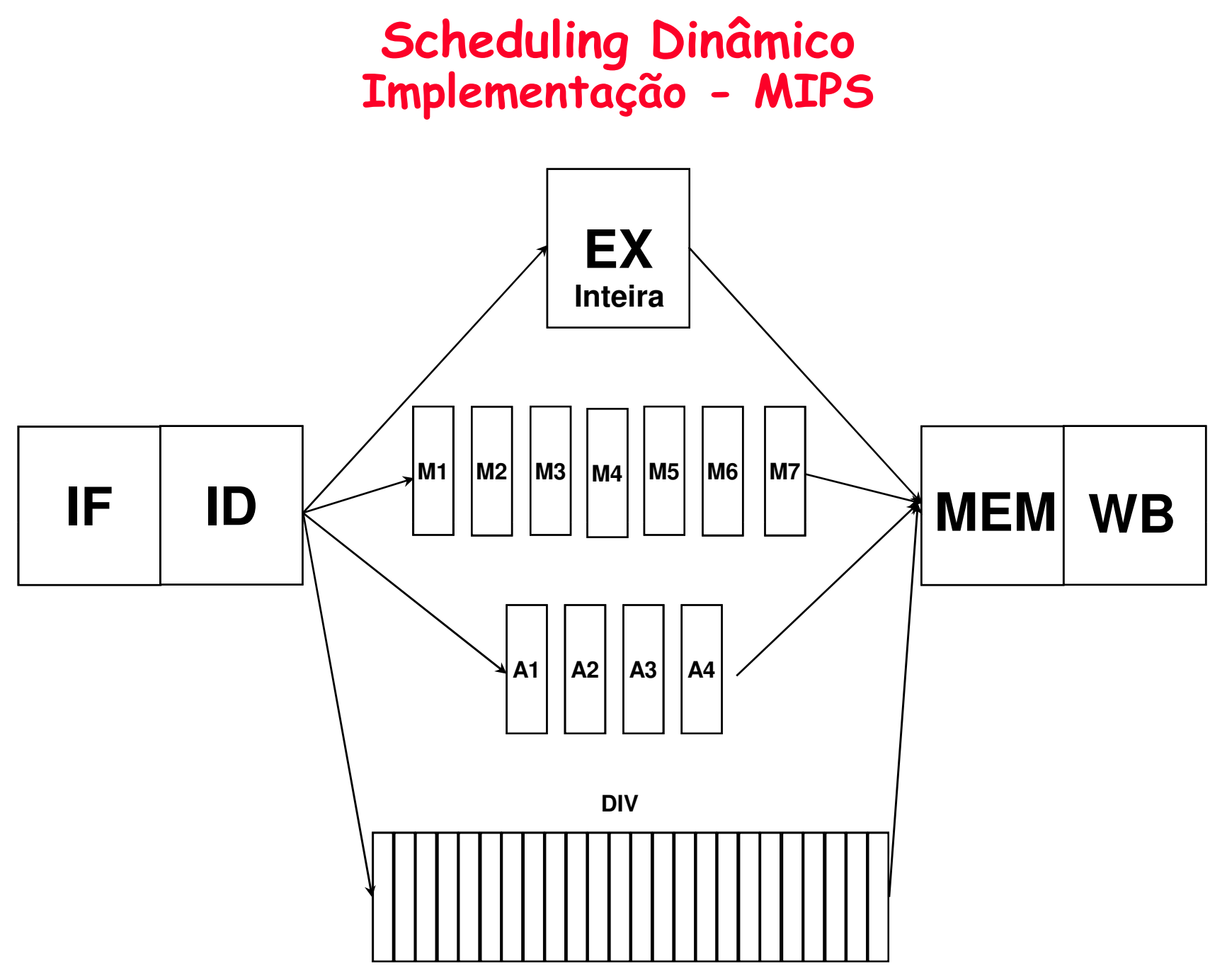

MC5427.29

#### Estrutura Básica de uma Implementação do Algoritmo de Tomasulo (para o MIPS)

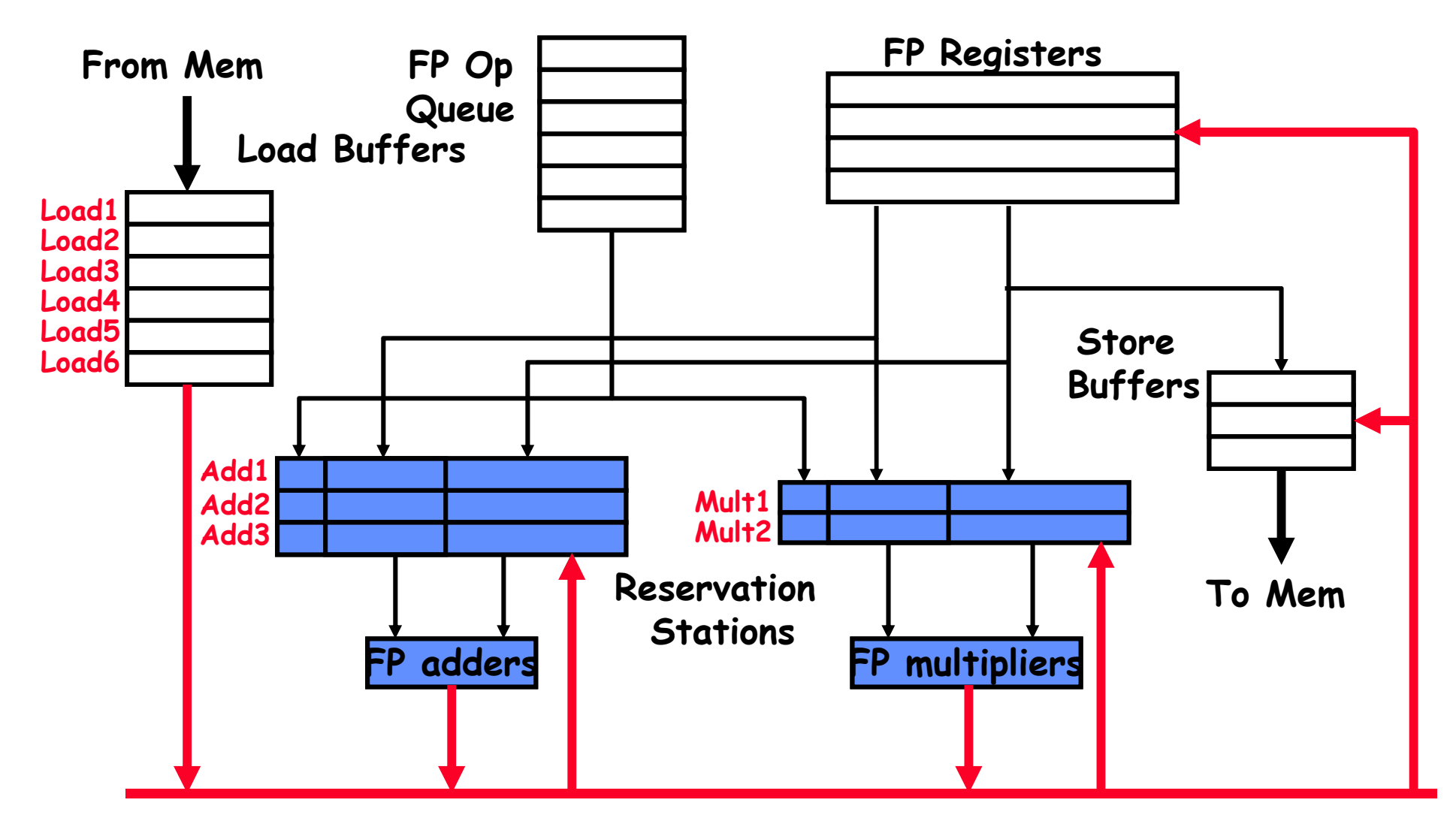

Common Data Bus (CDB)

#### Reservation Station

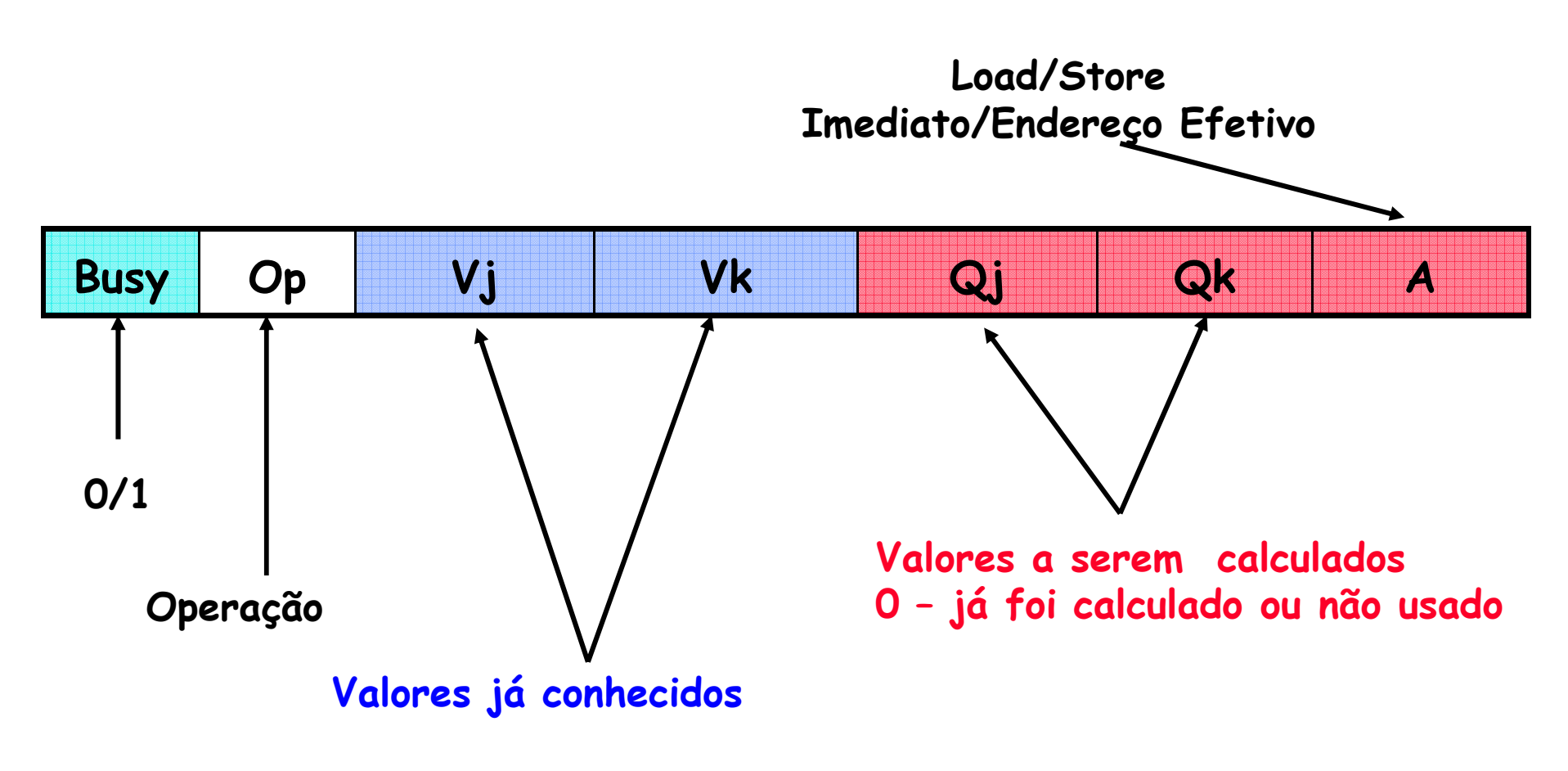

OBS.: Register FileQi = N0. RS

OBS.: Terminologia do ScreboardDo CDC (ver apêndice A)

#### Reservation Station

- Op: Operação a ser executada na unidade (e.g., + or –)
- Vj, Vk: Valores dos operantos Fontes
	- –Store buffers tem campos V, resultados devem ser armazenados

Qj, Qk: Reservation Stations produzirá os operandos<br>correspondentes (valores a serem escritos)

–Qj,Qk = 0 => ready

- Stana huffanc tam cami Store buffers tem somente Qi para RS producing result
- <mark>Busy: Indica que a Reservation Station e sua FU estão</mark><br>ocupadas
- A: Mantém informação sobre o end. de memória calculado para load ou store

Register result status (campo Qi no register file) — Indica<br>para cada registrador a unidade funcional (reservation<br>station) que irá escreve-lo. Em branco se não há<br>instruções pendentes que escreve no registrador. margis Register result status (campo Qi no register file) – Indica<br>para cada registrador a unidade funcional (reservation

### 3 estágios do algoritmo de Tomasulo

**1.Issue**— pega a instrução na "FP Op Queue"

Se a reservation station está livre (não há hazard estrutural), issues instr & envia operandos (renames registers)

**2.Execute** —executa a operação sobre os operandos (EX)

Se os dois operandos estão prontos executa a operação;

Se não, monitora o Common Data Bus (espera pelo<br>cálculo do

operando, essa espera resolve RAW)

(quando um operando está pronto -> reservation table)

termina a execução (WB)

# 3 estágios do algoritmo de Tomasulo

- data bus normal: dado + destino ("go to" bus)
- <u>Common data bus</u>: dado + <u>source</u> ("<u>come from</u>" bus)
	- – 64 bits de dados + 4 bits para endereço da Functional Unit
	- – Escreve se há casamento com a Functional Unit (produz resultado)
	- –broadcast

### **SIMD**

- Single Instruction Multiple Data (SIMD)
	- Uma única instrução aplicada a múltiplos (pedaços de) dados
	- Aplicação Comum: computação gráfica
	- Executa operações aritméticas curtas (também denominadas de packed arithmetic)
- Exemplo, quatro add de elementos de 8-bit
- ALU deve ser modificada para eliminar os carries entre os valores de 8-bit

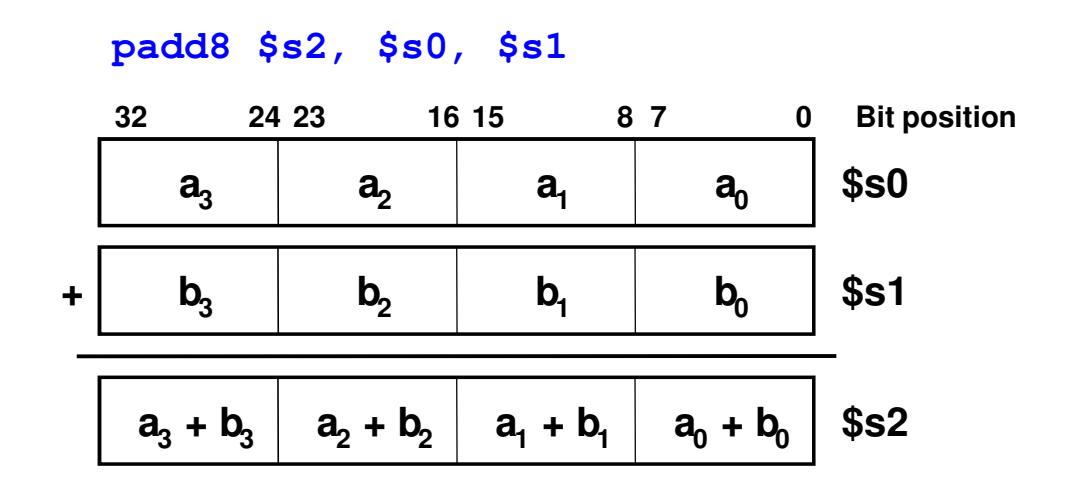

#### Técnicas Avançadas

- Multithreading
	- –Wordprocessor: thread para typing, spell checking, printing

- Multiprocessors
	- –Múltiplos processadores (cores) em um único chip

# Multithreading: Algumas Definições

- Processo: programa executando em um computador
- Múltiplos processos podem estar em execução ao mesmo tempo: navegando na Web, ouvindo musica, escrevendo um artigo etc
- Thread: parte de um programa
- Cada processo possue múltiplas threads: em processador de texto tem threads para typing, spell checking, printing …
- Em um computador convencional:
	- Uma thread está em execução por vez
	- Quando uma thread para (por exemplo, devido a um page fault):
		- » O estado da thread é guardado (registradores, ….)
		- » O estado da thread em espera é carregado no processador e inicia-se sua execução
		- » Chamado de context switching
	- Para o usuário parece que todas as threads executam simultaneamente (existem outras condições que provocam mudança da thread em execução: acesso a disco, time-out, …)

## Multithreading

- Múltiplas cópias de status da arquitetura (uma por thread)
- • Múltiplas threads activas por vez:
	- Quando uma thread para, outra inicia sua execução imediatamente (não é necessário armazenar e restaurar o status)
	- Se uma thread não tem todas as unidades de execução necessárias, outra thread pode ser executada
- Não aumenta o ILP de uma única of thread, porém aumenta o throughput

## Multiprocessors

- Multiple processors (cores) com alguma forma de comunicação entre eles
- Tipos de multiprocessamento:
	- –Symmetric multiprocessing (SMT): múltiplos cores com memória compartilhada
	- – Asymmetric multiprocessing: cores separados para diferentes tarefas (por examplo, DSP e CPU em um telefone celular)
	- –- Clusters: cada core possue seu próprio sistema de memória

### Outras Fontes para Leitura

- Patterson & Hennessy's: *Computer Architecture: A*<br>Quan*titative Approach 3ª e 4ª Edições*
- • Conferências:
	- –www.cs.wisc.edu/~arch/www/
	- –ISCA (International Symposium on Computer Architecture)
	- – HPCA (International Symposium on High Performance Computer Architecture)